## **مقاييس النزعة المركزية**

**مقدمة:**

تتكون عملية إحصائي من خطوتين مهمتين تتمثل الخطوة األولى في الوصف البياني، بينما تتمثل الخطوة الثانية في الوصف الكمي، كخطوة مهمة ومكملة الوصو ل إلى فهم أعمق ورؤية أوضح للمعلومة المحتواة في القيم الكمية محل الدراسة، وعملية وصف البيانات كما تهدف إلى الحصول على قيم تشير بشيء من التفضيل إلى توجهات المتغيرات الكمية، وتتم بتطبيق مقاييس النزعة المركزية ومقاييس التشتت.

**-0 المنوال:**

هو القيمة الأكثر تكرارا – شيوعا – من بين القيم المختلفة للمتغير المدروس ويرمز له بالرمز MOD، والمنوال يمكن أن يحسب للمتغيرات الكمية، كما يمكن أن يحسب للمتغيرات الكيفية.

**1-1 المنوال في حالة البيانات الكمية غير المبوبة:** يتم تقديم هذا العنصر من خالل استعراض بعض الأمثلة العملية لتسهيل الفهم وتقريب الصورة أكثر .

**مثال :1** لتكن القيم التالية: ،2 ،4 ،8 ،6 ،12 .10

- هل يوجد منوال لهذه القيم؟

**الجواب:** ال يوجد منوال لهذه القيم، ألنها تكررت بنفس المرات.

**مثال :2** لتكن القيم التالية: ،7 ،5 ،2 ،3 ،9 ،10 .5

- استخرج منوال هذه السلسلة.

**الجواب:** قيمة المنوال في هذه السلسلة هي (05) ألنها األكثر تكرارا والسلسلة وحيدة المنوال. **مثال :3** لتكن القيم التالية: ،7 ،8 ،8 ،4 ،9 ،6 ،4 .10

- استخرج المنوال في هذه السلسلة.

**الجواب:** لهذه السلسلة منواالن هما القيمتان )،8 4( ويدعى هذا التوزيع بثنائي المنوال. ومنه يستنتج التالي:

**يمكن أن تكون السلسلة اإلحصائية بدون منوال، عندما تكون القيم لها نفس التكرار، كما يمكن أن يكون لها أكثر من منوال.**

**2-1 المنوال في حال البيانات الكمية المبوبة:** يتم حساب المنوال للبيانات المبوبة بعد تحديد الفئة المنوالية، وهي تلك الفئة التي تقابل أكبر تكرار مقارنة بالفئات األخرى، وهناك عدة طرق لاستخراج قيمة المنوال من توزيع تكراري ومنها:

**أ. طريقة الفروق لكارل بيرسون:** يتم حساب المنوال وفقا لهذه الطريقة بناء على  $\text{MOD} = + \left(\frac{\text{d}_1}{\text{d}_1 + \text{d}_2}\right) \text{ C}$  العلاقة التالية: حيث:  $\mathrm{L}_1$ : الحد الأدنى للفئة المنوالية. <sup>1</sup>d: الفرق بين تكرار الفئة المنوالية وتكرار الفئة التي تسبقها. الفرق بين تكرار الفئة المنوالية وتكرار الفئة التي تليها. $\rm d_2$ C: طول الفئة.

يلاحظ من هذه الصيغة أن المنوال ليس له علاقة بالفئات الأخرى، إذ تنحصر العلاقة بالفئة السابقة والفئة الالحقة فقط، وفي حالة عدم تساوي الفئات في الطول، البد قبل حساب المنوال من تصحيح التكرارات تبرز الفئة األكثر تكرارا، وحينئذ بحسب المنوال بتطبيق القانون السابق.

**مثال:** الجدول التكراري التالي يعرض توزيع 100 عامل في إحدى المؤسسات الخاصة، حسب الأجر اليومي بالدينار .

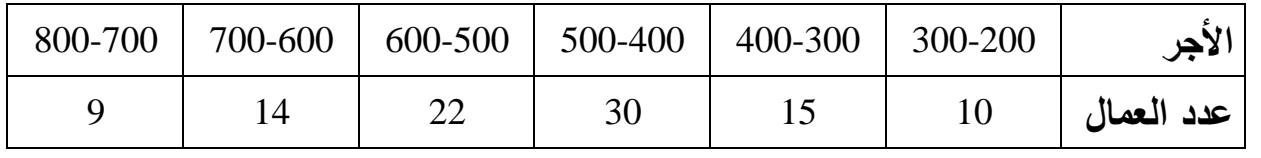

**المطلوب:** أحسب المنوال؟

$$
\text{MOD} = 400 + \left[ \frac{(30-15)}{(30-15) + (30-22)} \right] 100 \text{ if } \text{Im}(2) = 400 + 65.21 = 465.21
$$

**3-1 الطريقة البيانية:** يتم حساب قيمة المنوال بيانيا برسم المدرج التكراري الذي يناظر الفئة المنوالية، الفئة السابقة لها والفئة الالحقة لها، وهذا كما يتضح من الشكال التالي مع تطبيق نفس معطيات المثال السابق.

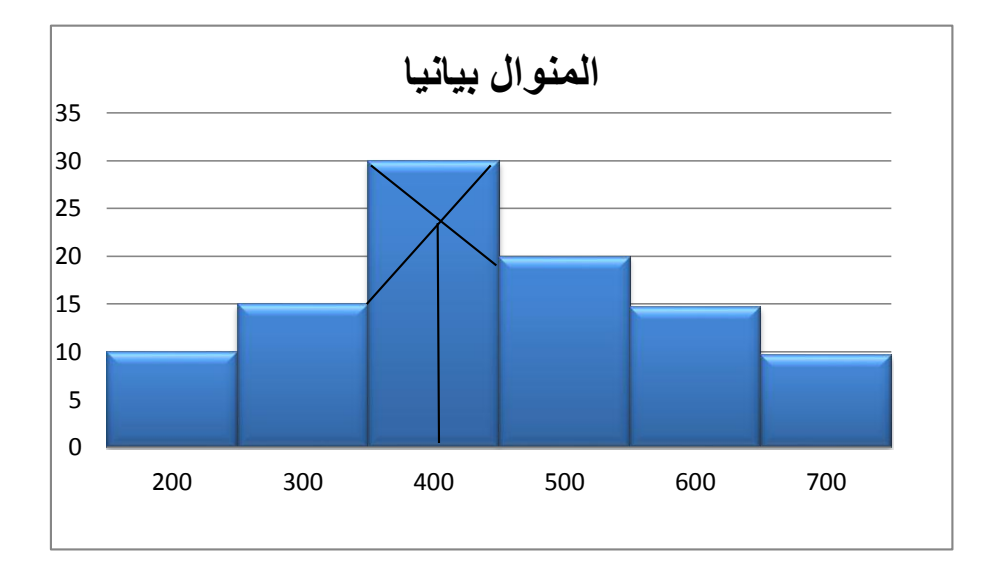

إذ يتم إيصال الرأس الأيمن لمستطيل الفئة المنوالية بالرأس الأيمن العلوي للمستطيل السابق له، وكذلك الرأس الأيسر العلوي للفئة المنوالية بالرأس الأيسر العلوي المستطيل الالحق له، ويتقطعان في نقطة يسقط منها عمود على المحور األفقي وتكون هي قيمة المنوال.

 **حالة الكمي المنفصل:** يستخرج المنوال من مخطط األعمدة البيانية، وهو قيمة المتغير الإحصائي X التي تناسب الخط العمودي الأكثر ارتفاعا في الرسم.

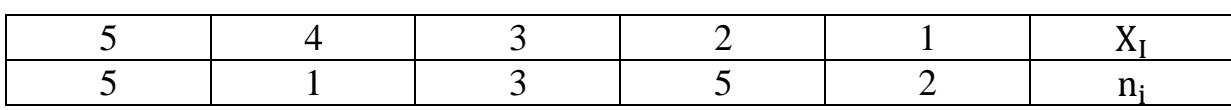

**تطبيق:** تعطى السلسلة اإلحصائية وفق الجدول التالي:

**المطلوب:** استخرج قيمة المنوال بيانيا.

**4-1 المنوال في حالة البيانات الكيفية:** المنوال في البيانات الكيفية إلى الرأي األكثر شيوعا، فمثال عند استطالع عينة ما من الشعب الجزائري، من خالل السؤال التالي: هل توافق تعديل الدستور الجزائري فيما يخص العهدة الرئاسية؟

فالمنوال يكون وفق رأي الأغلبية.

**5-1 خصائص المنوال:** - سهل الحساب والتعريف. - يمكن إيجاده بيانيا. – لا يعتمد على جميع القيم، وإِنما يعتمد على القيم المكررة أكثر من غيرها. - ال يتأثر بالقيم المتطرفة وقليل االستخدام.

**-2 الوسيط:**

هو أحد مقاييس النزعة المركزية، والذي يأخذ في االعتبار رتب القيم، ويعرف الوسيط بأنه القيمة التي يقل عنها نصف عدد القيم (2 / n(، ويزيد عنها النصف اآلخر (2 / n(، أي أن %50 من القيم أقل منه، %50 من القيم أعلى منه، ولحسابه ترتب المفردات ترتيبا تصاعديا أو تنازليا، ويفضل عن الكثير من المقاييس اإلحصائية لعدم تأثر قيمته بالمفردات <sup>e</sup> المتطرفة في التوزيع ويرمز له بالرمز: M .

**1-2 حساب الوسيط للبيانات غير المبوبة:** يستخرج الوسيط من البيانات غير المبوبة، حسب عدد المفردات الخاضعة للدراسة.

**أ. في حالة مفردات فردية وبسيطة:** إذا كان عدد القيم n فرديا، فغن الوسيط هو قيمة المتغير الإحصائي الذي يشغل الرتبة  $\frac{n+1}{2}.$ **مثال:** لتكن القيم التالية: (n = 9(

13 ،8 ،16 ،11 ،8 ،3 ،4 ،5 ،3

- أوجد قيمة الوسيط. **الخطوة األولى:** ترتب المفردات ترتيبا تصاعديا.

16،13،10، 8 4 قيم 8 5، 4، 3، 3 4 قيم  $P_{\text{me}} = \frac{n+1}{2}$  الخطوة الثانية: استخراج موقع الوسيط: =  $9 + 1$ 2  $= 5$  $\rm M_e = 8$  يلاحظ أن الوسيط يشغل الرتبة الخامسة ومنه **ب. في حالة المفردات الزوجية**: إذا كان n زوجيا، فإن الوسيط يكون أية قيمة بين

 $\frac{n}{2}$  القيمتين اللتان تقعان في الوسط، وتشغلان المركز  $\frac{n+1}{2}$ .

**مثال:** لتكن القيم التالية مرتبة ترتيبا تنازليا (من اليمين إلى اليسار) وعددها يساوي 10.  $3.4.6.9$   $10.11$   $15.17.19.20$  4 قيم 4 قيم **الخطوة األولى:** في هذه الحالة هو تحديد موقع الوسيط. من خالل مشاهدة القيم يتضح أن الوسيط يقع بين القيمة الخامسة والسادسة ومنه:  $M_e =$  $10 + 11$ 2  $= 10.5$ 

**ج. حالة القيم المنفصلة ذات التوزيع التكراري:** لحساب الوسيط في هذه الحالة تقوم بتحديد موقع نصف القيمة )n أي القيمة /2n)، إذا كانت موجودة ضمن التكرارات المتجمعة، فإن الوسيط يكون محصورا بين قيمتين ويساوي معدلهما.

وإذا كانت القيمة n/2 غير موجودة ضمن التكرارات المتجمعة، فإن الوسيط يكون قيمة واحدة منفردة.

**مثال:** ليكن الجدول اإلحصائي التالي:

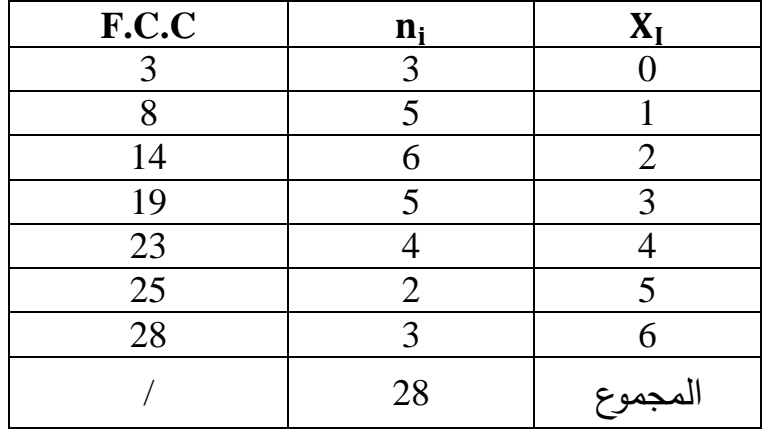

$$
P_{\text{me}} = \frac{n}{2}
$$

$$
= \frac{28}{2} = 14
$$

القيمة 14 موجودة ضمن التكرارات التجميعية إذن فالوسيط محرور بين القيمة 2 و3  $M_e = \frac{2+3}{2} = 2.5$ 

**مثال:** ليكن الجدول اإلحصائي التالي:

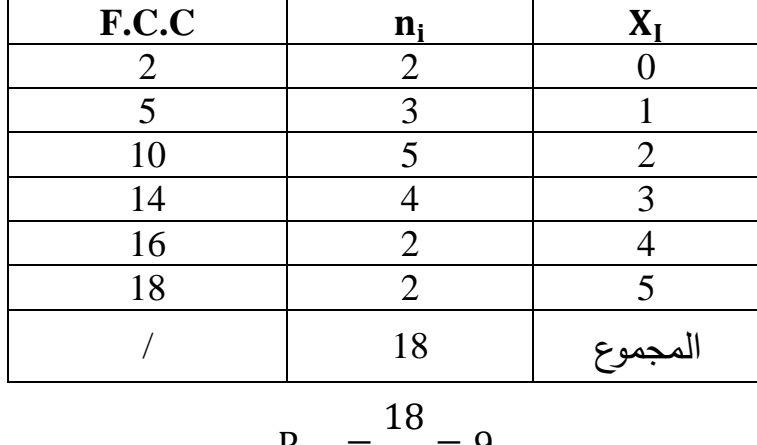

$$
P_{\text{me}} = \frac{18}{2} = 9
$$

القيمة 9 غير موجودة في التكرارات التجميعية والموجودة هي 10 إذن فالوسيط يقابل  $\rm M_e = 2$  القيمة 2 المقابلة للقيمة 10 ومنه: 2

**2-2 حساب الوسيط للبيانات المبوبة:**

**1-2-2 الطريقة الحسابية:** لحساب الوسيط ال يهم إذا كانت أطول الفئات متساوية أو مختلفة، وحسابه يتم وفق الخطوات التالية:

- يحول الجدول التكراري إلى جدول تكراري متجمع صاعد أو نازل. - إيجاد ترتيب الوسيط بموجب المعادلة = P 2 . - يستخدم ترتيب الوسيط إليجاد الفئة التي يقع بها الوسيط في عمود التكرار المتجمع الصاعد وتسمى الفئة الوسيطية. - يحسب الوسيط وفق العالقة التالية: + <sup>1</sup>L = M<sup>e</sup> (∑ ni/ <sup>2</sup>−∑ F<sup>1</sup> F<sup>m</sup> × c Me: رمز الوسيط حيث: <sup>1</sup>L: الحد األدنى للفئة ni∑ : مجموع التكرار المطلقة <sup>1</sup>F∑ : مجموع التكرارات السابقة للفئة الوسيطية c: طول الفئة. Fm: تكرار الفئة الوسيطية األصلي

**مثال:** البيانات التالية توضح الدرجات التي تحصل عليها2 طالب في امتحان إحدى المواد (العلامة من 40).

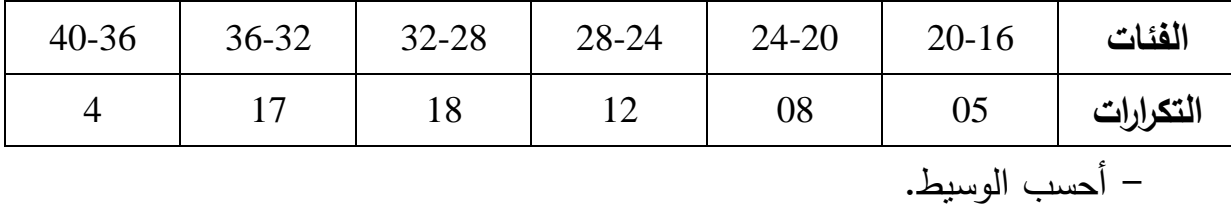

- لحساب الوسيط نتبع نفس الخطوات السابقة، بداية من تحويل الجدول إلى جدول تجميعي صاعدا أو نازل وانتهاءً بتطبيق القانون.

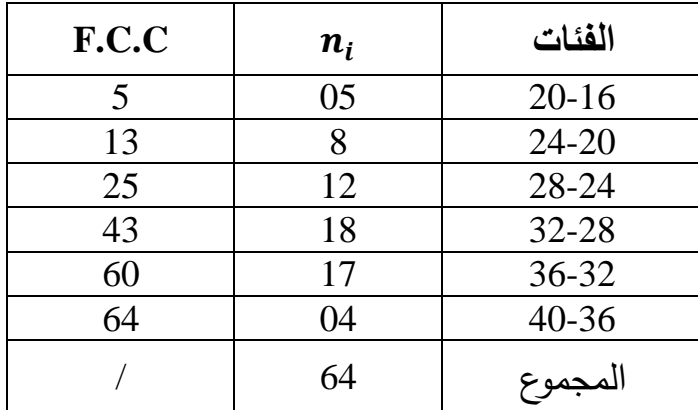

 $P=\frac{n}{2}=\frac{64}{2}=32$  تحديد موقع الوسيط:  $\frac{n}{2} = \frac{64}{2}$  $\frac{34}{2}$  = 32 - تجمع تكرارات الفئات بصورة تراكمية حتى الوصول إلى الفئة التي يقع فيها ترتيب الوسيط، وبذلك تحدد الفئة الوسيطية، أي يبحث في حقل التكرار التجميعي الصاعد عن القيمة 32 أو أكبر منه مباشرة.

يالحظ من عمود التكرار التجميعي الصاعد أن القيمة 32 غير موجودة وبالتالي األكبر منها مباشرة هي 43 وتقع في الفئة [28 − 32[.

- بتطبيق القانون يكون التالي:

 $28 = L_1$  $\Sigma$ *n*  $32 = \frac{24}{2}$  $25 = \sum F_1$  $4 = c$ 

: ومنه:  $18 = F_M$ 

$$
M_e = L_1 + \frac{(\sum n_{i/2} - \sum F_1)}{Fm} \times c
$$
  
= 28 +  $\frac{(32 - 25)}{18} \times 4$   
= 28 + 1.55 = 29.55

**3-2 حساب الوسيط بالطريقة البيانية:** يمكن إيجاد قيمة الوسيط بالبيان المتجمع الصاعد أو التنازل، بإتباع الخطوات التالية:

− تكوين جدول تكراري متحمع صاعد أو نازل.  
− رسم المنحنى المتحمع الصاعد أو النازل.  
− تعبين موقع الوسيط 
$$
\frac{\Sigma n_i}{2}
$$
 على المحور العمودي.

أما تحديد قيمة الوسيط، فيتم برسم مستقيما أفقيا من نقطة ترتيب الوسيط، يوازي المحور األفقي ويقطع المنحنى المتجمع الصاعد أو النازل في النقطة (A(، إذ يسقط عمودا منها على المحور األفقي في النقطة (B (تكون هي قيمة الوسيط.

ويمكن كذلك إيجاد الوسيك برسم المنحنيين المتجمعين الصاعد أو النازل معا في رسم بياني واحد، حيث أن اإلحداثي العمودي لنقطة التقاطع يقع عند منتصف مجموع التكرارات، وبذلك يكون الإحداثي الأفقي هو قيمة الوسيط.

**تطبيق:** مع نفس معطيات المثال السابق.

**-3 المتوسط الحسابي:**

يمثل الوسيط – المتوسط الحسابي – أهم مقاييس النزعة المركزية لكثرة استخداماته في النواحي التطبيقية، وهو القيمة التي تتمركز حولها جميع القيم المختلفة للمتغير الكمي المدروس، ويحسب للبيانات المبوبة وغير المبوبة.

**1-3 الوسط الحسابي للبيانات غير المبوبة:** يعرف الوسط الحسابي بشكل عام على أنه مجموع القيم مقسوم على عددها، ويرمز له بالرمز  $\mu_{\chi}$  في حالة دراسة جميع مفردات  $\bar{x}$  المجتمع، أما في حالة أخذ عينة من مجتمع ما وهي الحالة الأكثر استخداما، فيرمز له بـ ويحسب المتوسط الحسابي بعدة طرق منها:

**أ. الطريقة المباشرة:** يحسب المتوسط الحسابي بالطريقة المباشرة وفق المعادلة التالية:

الوسط الحسابي = 
$$
\frac{\lambda_{2} = \lambda_{2} + \lambda_{2} + \lambda_{1}}{2} = \frac{\sum_{i=1}^{n} x_{i}}{N}
$$
\n**1.34** 32 42 37 40 36 40 35 32 41 11.  $\lambda_{2} = \lambda_{2} = \lambda_{1}$  7.  $\lambda_{1} = \lambda_{2} = \lambda_{1}$  7.  $\lambda_{2} = \lambda_{2}$  8.  $\lambda_{1} = \lambda_{2} = \lambda_{1}$  9.  $\lambda_{2} = \lambda_{2}$ 

**الحل:** إليجاد الوسط الحسابي تطبق المعادلة السابقة:  $\bar{x} =$  $x_1 + x_2 + \cdots + x_n$  $\boldsymbol{N}$ =  $34 + 32 + 42 + 37 + 40 + 36 + 40 + 35$ 8 = 296 3  $= 37$ 

**ب. الطريقة غير المباشرة:** يقصد بالطريقة غير المباشرة، طريقة االنحرافات حول وسط فرضي، حيث تفترض أية قيمة من القيم المعطاة على أنها وسط فرضي، ثم يضاف إليها الوسط الحسابي النحرافات القيم عن المتغير اإلحصائي وتعطى وفق العالقة التالية:

$$
\bar{x} = B + \frac{\sum d_i}{N}
$$

حيث:

B: وسط فرضي. .B : انحرافات القيمة  $\chi_i$  عن الوسط الفرضي: $\mathrm{d_i}$ مثال: لتكن القيمة التالية: 28، 15، 16، 17، 20، 24، 10، 8. - أحسب الوسط الحسابي باستعمال طريقة االنحرافات.

**الحل:** ليكن 16 = B

لتبسيط الفكرة يكون الجدول التالي:

| المجموع | 8   10 |           |                                                                                                    | 15   16   17   20 |  |                                                                          |
|---------|--------|-----------|----------------------------------------------------------------------------------------------------|-------------------|--|--------------------------------------------------------------------------|
|         |        |           |                                                                                                    |                   |  | 16-8   16-10   16-15   16-16   16-17   16-20   16-24   16-28   $x_i - B$ |
|         | -8     | $-6$ $-6$ | $\begin{array}{ c c c c c c } \hline \ \text{--} & \text{--} & \text{--} & \text{--} \ \hline \end{array}$ |                   |  |                                                                          |

 $\bar{x} = 16 + \frac{10}{8} = 17.25$  وبعد تطبيق العلاقة السابقة يكون:

**2-3 الوسط الحسابي للبيانات المبوبة:** بحسب المتوسط الحسابي في حالة البيانات المبوبة بطريقتين. **أ. الطريقة المباشرة:** يتخذ مركز الفئة كقيمة تضرب في التكرار المقابل، ثم تجمع القيم المحصل عليها وتقسم على مجموع التكرارات وتعطى وفق الصيغة التالية:

$$
\bar{x} = \frac{x_1 n_1 + x_2 n_2 + \dots + x_n n_n}{N} = \frac{\sum n_i x_i}{N}
$$

**مثال:** الجدول التالي يعرض توزيع أوزان مجموعة من التالميذ.

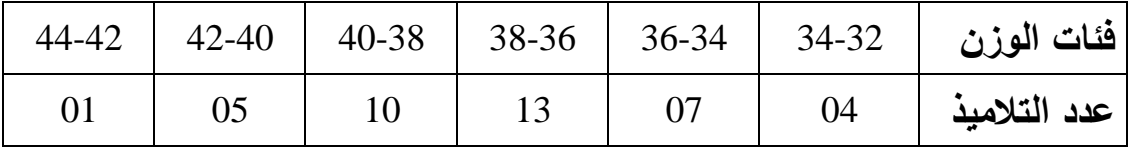

- إيجاد المتوسط الحسابي.

**الحل:**

الحسابي باستخدام المعادلة السابقة، يتم إتباع الخطوات التالية:

- إيجاد مجموع التكرارات.
	- حساب مراكز الفئات.
- ضرب مركز كل فئة في التكرار المناظر لها.

- حساب مجموع التكرارات في مراكز الفئات والجدول التالي يلخص هذه الخطوات.

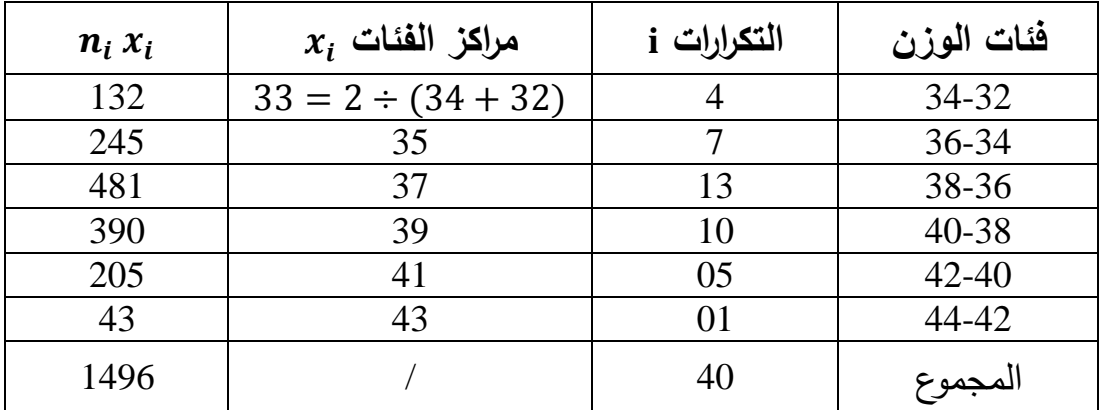

 $\bar{x} =$  $\sum n_i x_i$  $\boldsymbol{N}$ = 1496  $\frac{158}{40} = 37.4kg$ 

**ب. الطريقة غير المباشرة:** إن طريقة االنحرافات حول وسط فرضي خطواتها كالتالي:

- تحديد مراكز الفئات.

– تحديد متوسط فرضي ويفضل أن يكون مركز الفئة ذات أكبر تكرار.  
– حساب انحراف مراكر الفئات عن هذا الوسط الفرضي.  
– ضرب كل انحراف بنكرار الفئة التي تقابله.  
– تستخدم العلاقة التالية: 
$$
\bar{x} = B + \frac{\Sigma n_i d_i}{N} \text{ if} \text{d} = \bar{x}
$$

$$
d_i = (x_i - B) \quad \text{d} = \frac{1}{N}
$$

**مثال:** تطبق نفس معطيات المثال السابق.

 $B = 37$  :  $\Delta$ 

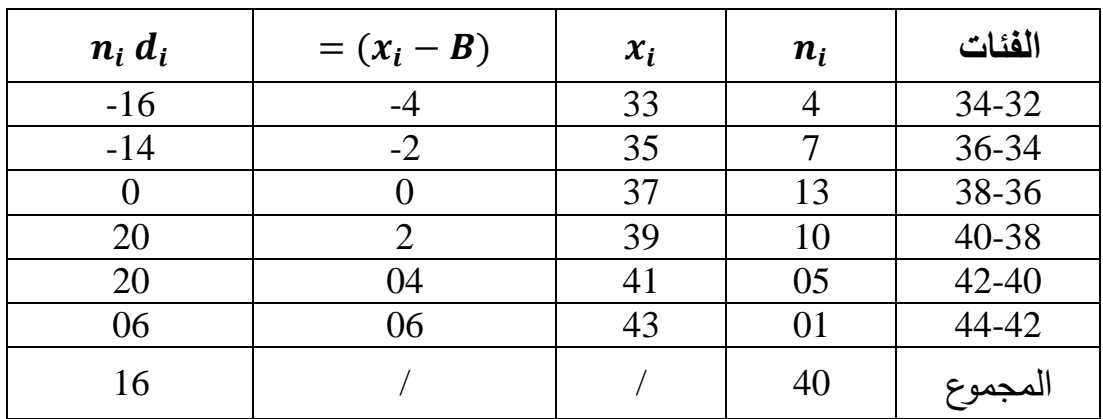

 $\bar{x} = B + \frac{\Sigma n_i d_i}{N} = 37 + \frac{16}{40}$  بالتعويض في العلاقة: 40  $= 37 + 0.4 = 37.4kg$ 

**3-3 خصائص المتوسط الحسابي:** يتصف المتوسط الحسابي بعدة خصائص منها:

أ. الوسط الحسابي للمقدار الثابت يساوي الثابت نفسه، أي أنه إذا كانت قيم ̅ هي:

$$
\bar{x} = \frac{a + a + \cdots a}{n} = \frac{na}{n} = a
$$

**مثال:** لو أختيرت مجموعة من (05) أطفال، وجد أن كل طفل وزنه 15 كيلو غرام،  $\bar{x} = \frac{15+15+15+15+15}{5} = \frac{75}{5} = 15 kg$  فإن متوسط وزن الطفل في هذه المجموعة هو:  $\frac{75}{5} = 15kg$ 

ب. رافات القيم عن وسطها الحسابي يساوي صفران ويعبر عن هذه الخاصية  $\sum(x - \overline{x}) = 0$  بالمعادلة: ويمكن التحقق من هذه الخاصية بتطبيق المثال التالي:

،40 ،36 ،40 ،35 ،37 ،42 ،32 ،34 تمثل درجات مجموعة من الطالب في مقياس ما.

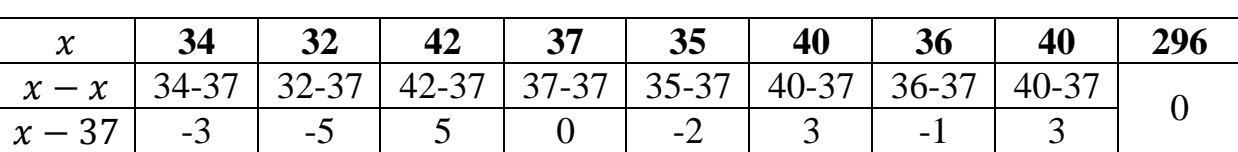

 $\bar{x} = 37$  - المتوسط الحسابي لها يساوي:

ج.إذا أضيف مقدار ثابت إلى كل قيمة من القيم، فإن الوسط الحسابي للقيم المعدلة – بعدد اإلضافة – يساوي الوسط الحسابي للقيم األصلية – قبل اإلضافة – مضافا إليها هذا المقدار الثابت.

فإذا كانت القيم هي:  $x_1$  ... ...  $x_2$  , وتم إضافة مقدار ثابت وليكن له، إلى مقدار قيمة من القيم، ويرمز له إلى القيم الجديدة بالرمز .

أي أن  $y = x + a \;$ ، فإن الوسط الحسابي للقيم y هو  $\bar{y} = \bar{x} + a$ ، حيث y هو الوسط الحسابي للقيم الجديدة، ويمكن التحقق من هذه الخاصية باستخدام بيانات المثال السابق.

لنفرض أن المصحح قرر إضافة درجتين لكل طالب، فإن الوسط الحسابي للدرجات المعدلة تصبح قيمته 39  $2=37+5=5$  والجدول التالي يوضح ذلك:

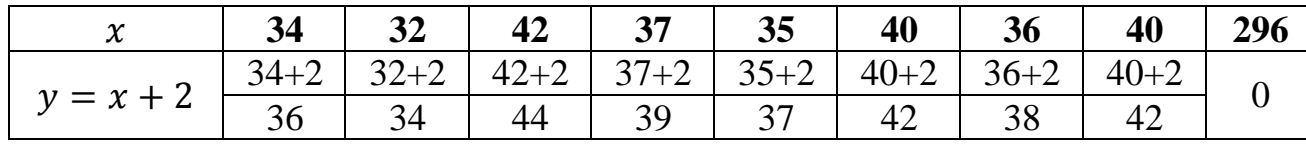

يالحظ أن مجموع القيم الجديدة هو: 312 = ∑، ومن ثم يكون الوسط الحسابي للقيم الجديدة هو:

$$
y = \frac{\sum y}{n} = \frac{312}{8} = 39
$$
  

$$
x + 2 = 37 + 2
$$
  

$$
= 39
$$

د. إذا ضرب مقدار ثابت () في كل قيمة من القيم، فغن الوسط الحسابي للقيم المعدلة (القيم الناتجة بعد الضرب) يساوي الوسط الحسابي للقيم الأصلية مضروبا في هذا  $\bar{y} = : \bar{y} = : \bar{y}$  المقدار الثابت، أي أنه إذا كان  $x \neq y = \bar{q}$  ويكون الوسط الحسابي للقيم الجديدة هو  $\cdot$ a $\bar{x}$ 

ه. الوسط الحسابي هو متوسط لقيم المجموعة وليس متوسط لمنازل المجموعة، كما في حالة الوسيط والمنوال.

و. تتأثر قيمة الوسط الحسابي كثيرا بالقيم المتطرقة، أي القيم الكبيرة جدا والصغيرة جدا، لذا فقد يكون مضلال في بعض الحاالت ويفضل في هذه الحالة استخدام مقاييس أخرى.

> ز.يتعذر حساب الوسط الحسابي في الجداول المفتوحة. ح.ال يمكن تحديد الوسط الحسابي بيانيا.